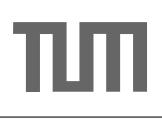

## Ubung zur Vorlesung Einsatz und Realisierung von Datenbanksystemen im SoSe17

Maximilian E. Schüle (schuele@in.tum.de) http://db.in.tum.de/teaching/ss17/impldb/

Blatt Nr. 05

Hausaufgabe 1 Gegeben sei die folgende Segler-Boots-Reservierung Datenbank:

%segler(SID,SNAME,EINSTUFUNG,ALTER) %boot(BID,BNAME,FARBE) %reservierung(SID,BID,DATUM)

Beantworten Sie die folgenden Anfragen in Datalog und testen Sie unter ([http://datalog.](http://datalog.db.in.tum.de/)  $db.in.tum.de/$ , Examples  $\Rightarrow$  Segler-Boots-Reservierung):

- 1. Geben Sie die Farben aller Boote, die von 'Lubber' reserviert wurden aus. lubber\_farbe(F) :- segler(SID,'Lubber',\_,\_), reservierung(SID,BID,\_), boot $(BID, -, F)$ .
- 2. Geben Sie alle Segler aus, die eine Einstufung von mindestens 8 oder das Boot 103 reserviert haben.

 $a2(SID,N)$  :- segler(SID,N,R,\_), R>=8.

 $a2(SID,N)$  :- segler(SID,N,\_,\_), reservierung(SID,103,\_).

- 3. Geben Sie die Namen aller Segler aus, die mindestens zwei Boote reserviert haben. doppelBoot(S) :- segler(SID,S,\_,\_), reservierung(SID,BIDA,\_), reservierung(SID,BIDB,\_), BIDA\=BIDB .
- 4. Geben Sie alle Segler aus, die noch nie ein rotes Boot reserviert haben. rotReserviert(SID) :- segler(SID, \_, \_, \_), reservierung(SID, BID, \_), boot(BID, .red).

nichtRot(SID,S) :- segler(SID,S,\_,\_), not(rotReserviert(SID)).

5. Geben Sie alle Segler aus, die mehr als 20 Jahre alt sind und kein rotes Boot reserviert haben.

```
rotReserviert(SID) :- segler(SID, _, _, _), reservierung(SID, BID, _),
             boot(BID,_,red).
```
nichtRotAlt(SID,S,A) :- segler(SID,S,<sub>.</sub>,A), A>20, not(rotReserviert(SID)).

6. Geben Sie die Ids der Segler aus, deren Einstufung besser als die eines Seglers mit Namen 'Horatio' ist.

```
nichtSchlecht(SID) :- segler(SID, _,R, _), segler(_,'Horatio',RH, _), R > RH.
```
- 7. Geben Sie die Ids der Segler aus, deren Einstufung besser als die aller Segler mit Namen 'Horatio' ist. dochSchlecht(SID) :- segler(SID,\_,R,\_), segler(\_,'Horatio',RH,\_), R=<RH. nochBesser(SID) :- segler(SID,\_,\_,\_), not(dochSchlecht(SID)).
- 8. Geben Sie den Namen und Alter des ältesten Seglers aus.  $junger(SID)$  :- segler(SID,\_,\_,A), segler(\_,\_,\_,AO), A<AO. alter(S,A) :- segler(SID,S,\_,A), not(junger(SID)).

## Hausaufgabe 2

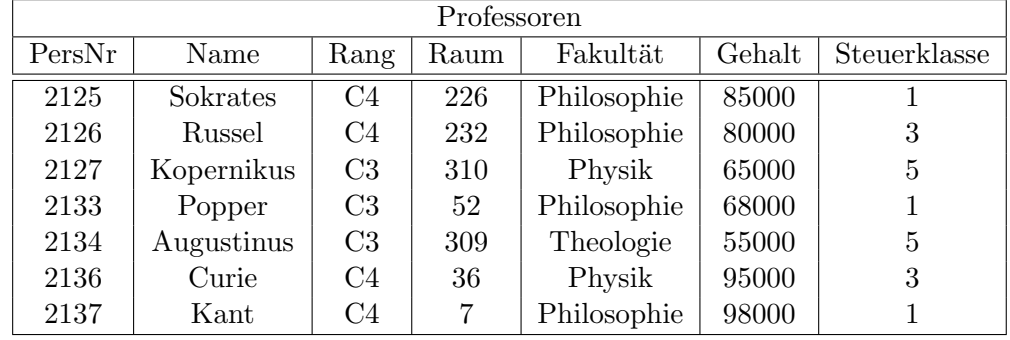

Gehen Sie von folgender kombinierter Fragmentierung der in Abbildung [1](#page-1-0) dargestellten Relation Professoren aus:

Abbildung 1: Beispielausprägung der um drei Attribute erweiterten Relation Professoren

<span id="page-1-0"></span>1. Zuerst erfolgt eine vertikale Fragmentierung in

 $ProofVerw := \Pi_{Personr, Name, Gehalt, Steuerklasse}(Professoresoren)$  $Profs := \Pi_{Personr, Name, Range, Raum, Fakultät}(Professoresoren)$ 

2. Das Fragment Profs wird weiter horizontal fragmentiert in

TheolProfs :=  $\sigma$  Fakultät = 'Theologie'(Profs) PhysikProfs :=  $\sigma$  Fakultät = 'Physik'(Profs) PhiloProfs :=  $\sigma$  Fakultät = 'Philosophie'(Profs)

Ubersetzen Sie aufbauend auf dieser Fragmentierung die folgende SQL-Anfrage in die ka- ¨ nonische Form.

select Name , Gehalt Rang from Professoren where  $Gehalt > 80000$ ;

Optimieren Sie diesen kanonischen Auswertungsplan durch Anwendung algebraischer Trans $formations$ 

Vgl. Übungsbuch.

 $\Pi_{\text{Name, Gehalt, Rang}}(\Pi_{\text{PersNr,Name, Gehalt}}(\sigma_{\text{Gehalt}} > 80000(\text{ProfVerw}))\otimes_{\text{PersNr}}=_{\text{PersNr}}$  $(\Pi_{\text{PersNr}, \text{Rang}}(\text{TheolProfs}) \cup \Pi_{\text{PersNr}, \text{Rang}}(\text{PhysikProfs}) \cup \Pi_{\text{PersNr}, \text{Rang}}(\text{Philofrofs})))$ 

Der Baum zum kanonischen Auswertungsplan sieht wie folgt aus:

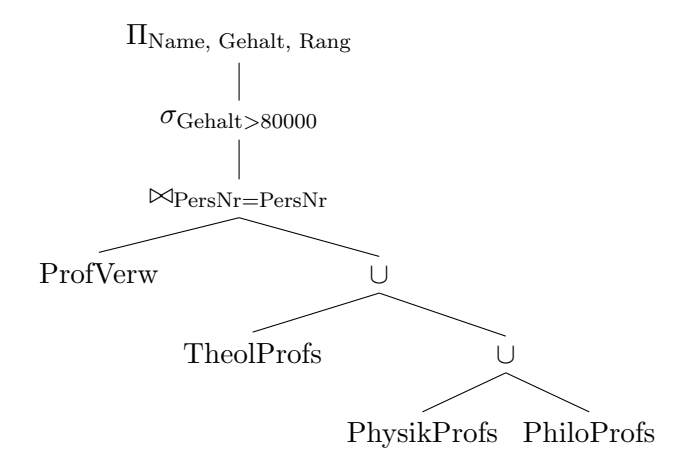

In einem ersten Schritt verschiebt man die Selektion näher an die Datenquellen, die sich nur auf ProfVerw bezieht. Anschließend versuchen wir, die Zwischenergebnisse so klein wie möglich zu halten, indem wir zusätzliche Projektionen einfügen. Das Attribut Name ist redundant in beiden vertikalen Fragmenten enthalten und wird nicht benötigt.

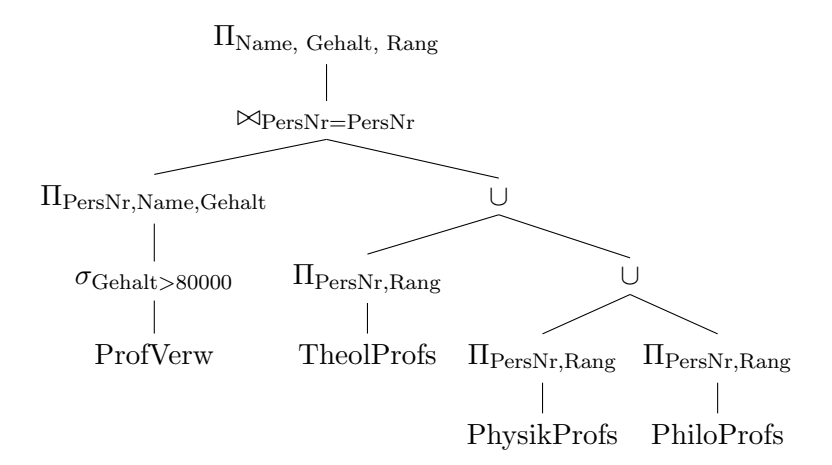

## Hausaufgabe 3

Für die Rekonstruierbarkeit der Originalrelation R aus vertikalen Fragmenten  $R_1, \ldots, R_n$ reicht es eigentlich, wenn Fragmente paarweise einen Schlüsselkandidaten enthalten. Illustrieren Sie, warum es also nicht notwendig ist, dass der Durchschnitt aller Fragmentschemata einen Schlüsselkandidaten enthält. Es muss also nicht unbedingt gelten

 $R_1 \cap \cdots \cap R_n \supseteq \kappa$ ,

wobei  $\kappa$  ein Schlüsselkandidat aus  $R$  ist.

Geben Sie ein anschauliches Beispiel hierfür – am besten bezogen auf unsere Beispiel-Relation Professoren.

 $\rm Siehe$  Übungsbuch.

## Hausaufgabe 4

Beweisen Sie für die Beispielrelationen  $R: \{[A, B, C]\}$  und  $S: \{[C, D, E]\}$  folgende Eigenschaften der Join- / Semi-Join-Operatoren:

$$
R \bowtie S = R \bowtie (\Pi_C(R) \bowtie S)
$$
  

$$
R \bowtie S = (\Pi_C(S) \bowtie R) \bowtie (\Pi_C(R) \bowtie S)
$$

Siehe Übungsbuch